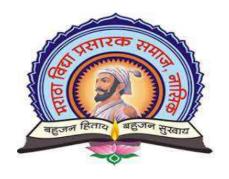

## A PROJECT REPORT ON

# "E-VIDYA SYSTEM"

## **Submitted By:**

Mr. Tayade Tejesh Rajesh

Miss. Sonje Kirti Bhagwan

Miss. Shirsat Aarti Suresh

Miss. Khodake Pooja Ajay

SECOND YEAR IN MASTER OF COMPUTER SCIENCE

#### **Submitted to:**

Savitribai Phule Pune University

For Partial Fulfillment

Of

MSc (Computer Science)

K.S.K.W Arts, Commerce & Science

College, Cidco Nashik.

Guided by, Prof.A.S.Bacchav.

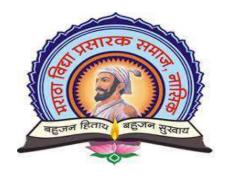

# K. S. K. W Arts, Commerce & Science College, Cidco Nashik-8.

Department of Computer Science ACADEMIC YEAR 2020-2021

# **CERTIFICATE**

| Inis is to certify that the Project 1 | ittle "E-VIDYA SYSTEM" nas been      |
|---------------------------------------|--------------------------------------|
| successfully completed by: TAYA       | ADE TEJESH RAJESH, SHIRSAT           |
| AARTI SURESH, KHODAKE                 | POOJA AJAY, SONJE KIRTI              |
| BHAGWAN, in partial fulfilment        | t of the requirements of Second year |
| MSc. Computer Science to Savit        | ribai Phule Pune.                    |
| University for the academic year 2    | 2020-2021.                           |
|                                       |                                      |
| Project Guide:                        | Head of the Department:              |

Internal Examiner: External Examiner:

# **Index**

- > Acknowledgement
- > Introduction
  - Existing System
  - Proposed System
  - Scope of System
- > Feasibility Study
- ➤ Requirement Specification
- > System Design
  - ER Diagram
  - Sequence Diagram
  - Use-Case Diagram
  - Activity Diagram
  - Class Diagram
- Data Dictionary
- ➤ Input and Output Screen
- ➤ Advantages and Disadvantages

### Acknowledgement

The success and final outcome of this project required a lot of guidance and assistance from many people and I am extremely fortunate to have got this all along the completion of my project work. Whatever I have done is only due to such guidance and assistance and I would not forget to thank them.

We would like to express our thanks to **Prof.S.S.Bonde**, **HOD**, Department of computer science, for her advice and encouragement. She has been pillar of strength right through the project till the preparation of this report and helped by boosting moral and also the support and the infrastructure they have provide, so that we would successfully complete the project on time.

I respect and thank **Prof.A.S.Bachhav**, for giving me an opportunity to do the project work in Attendance Systems and providing us all support and guidance which made me complete the project on time. I am extremely grateful to him for providing such a nice support and guidance though he had busy schedule managing the company affairs.

#### Introduction

The "E-learning Management System" has been developed to override the problems prevailing in the practicing manual system. This software is supported to eliminate and in some cases reduce the hardships faced by this existing system. Moreover this system is designed for the particular need of the company to carry out operations in a smooth and effective manner.

The application is reduced as much as possible to avoid errors while entering the data. It also provides error message while entering invalid data. No formal knowledge is needed for the user to use this system. Thus by this all it proves it is user-friendly. E- Learning Management System, as described above, can lead to error free, secure, reliable and fast management system. It can assist the user to concentrate on their other activities rather to concentrate on the record keeping. Thus it will help organization in better utilization of resources.

### **Existing System**

In the existing system the exam are only manually but in proposed system we have to computerize the exam using this application.

- Lack of security of data.
- More man power.
- Time consuming.
- Consumes large volume of per work.
- Needs manual calculations.
- No direct role for the higher officials.

#### **Proposed System**

The aim of proposed system is to develop a system of improved facilities. The proposed system can overcome all this limitation of the existing system. The system provides proper security and reduces the manual work.

- Security of data
- Ensure data accuracy's.
- Proper control of the higher officials.
- Minimum manual data entry.
- Minimum time needed for the various processing.
- Greater efficiency.
- Better service.

## Scope of the system

It may help collecting perfect management in details. In a very short time, the collection will be obvious, simple and sensible. It will help a person to know the management of passed year perfectly and vividly. It also helps in current all works relative to E-learning Management System. It will be also reduced the cost of collecting the management & collection procedure will go on smoothly.

### **Feasibility Study**

### > Technical Feasibility:

The technical feasibility in the proposed system deals with the technology used in the system. It deals with the hardware and software used in the system whether they are of latest technology or not. It happens that after a system is prepared a new technology arises and the user wants the system based on that technology. This system use windows platform, "HTML, CSS, JS" as front end technology and "MySQL" server as backend technology. Thus ONLINE E-LEARNING MANAGEMENT SYSTEM is technically feasible.

#### > Operational feasibility:

The project has been developed in such a way that it becomes very easy even for a person with little computer knowledge to operate it. This software is very user friendly and does not require any technical person to operate. Thus the project is even operationally feasible.

## > Economical feasibility:

Economic analysis is the most frequently used method for evaluating the effectiveness of a new system .more commonly known as cost /benefit analysis.

# **Requirement Specification**

# > Software Requirement:

- Windows10(ultimate, enterprise) or above
- Visual Studio

# ➤ Hardware Components:

- Processor i5
- Hard Disk- 1TB
- Memory- 8GB RAM

# **UML Diagram**

# **Entity Relationship Diagram**

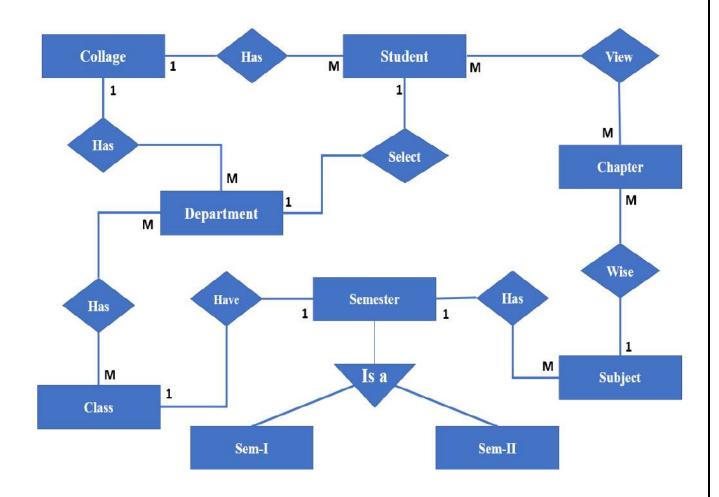

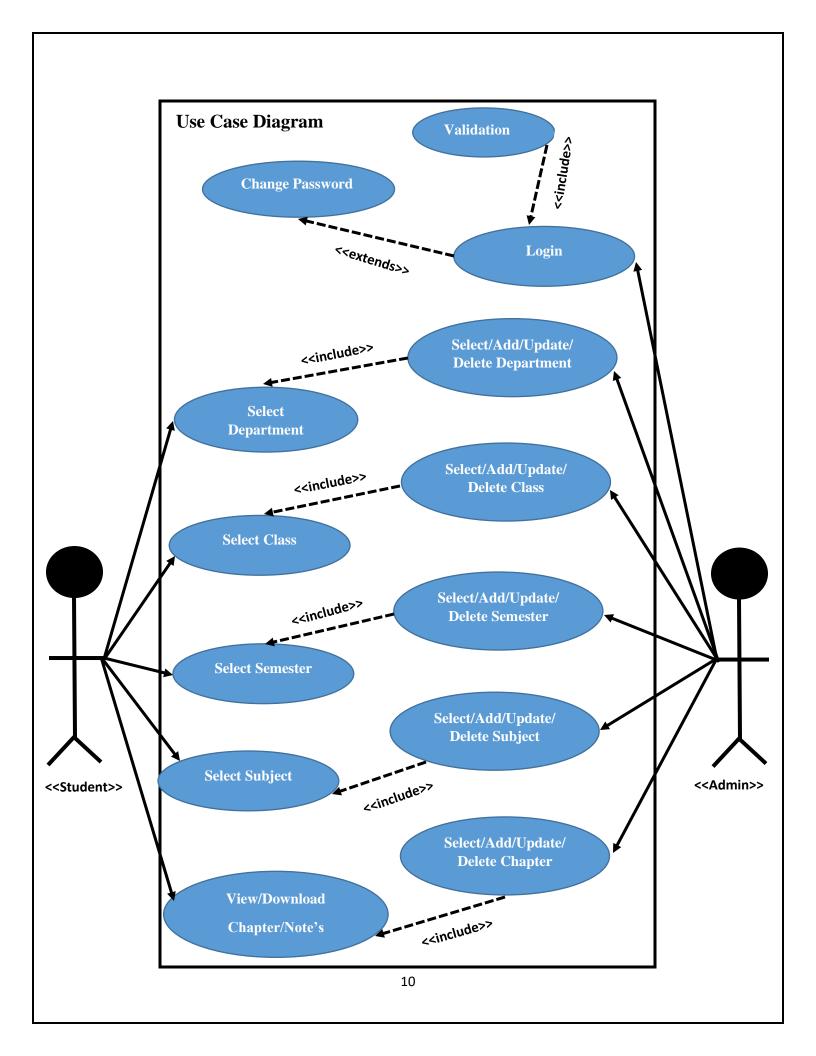

# **Sequence Diagram**

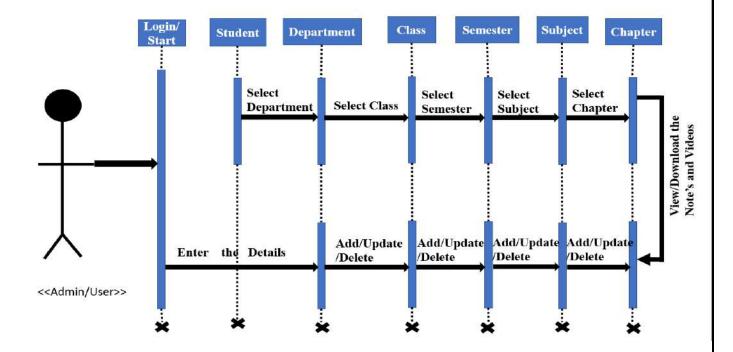

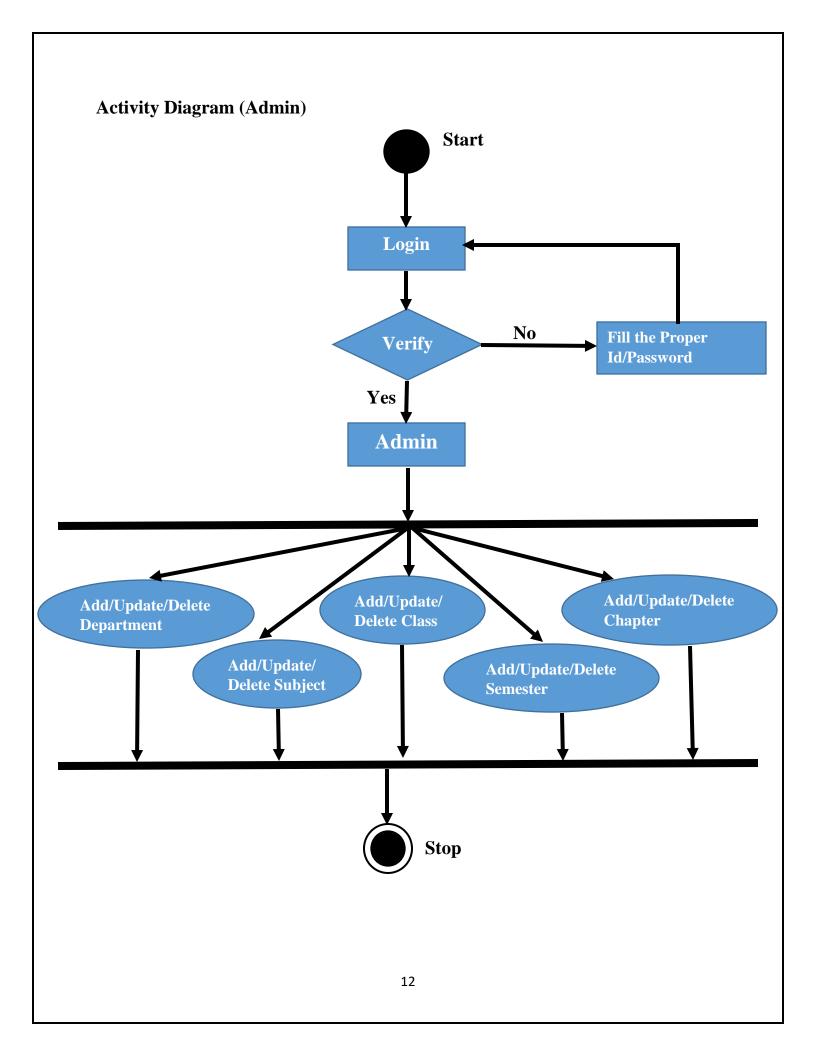

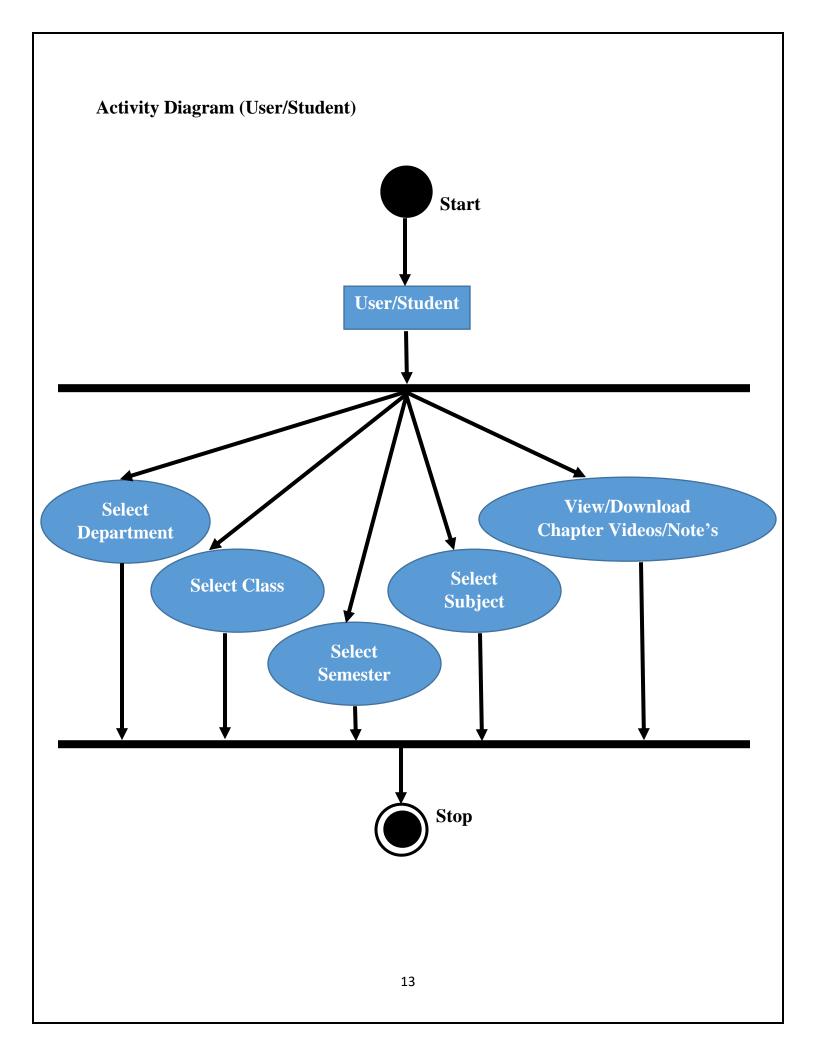

## **Class Diagram**

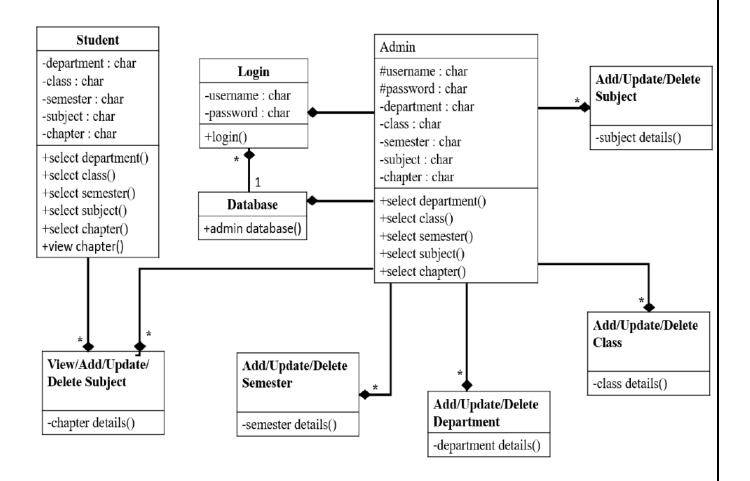

## **Input and Output**

- > For User/Student:
  - **Pages:** 
    - Home
    - Sarchitnis Desk
    - Principle Desk
    - About Us
    - Our Website
    - Contact
  - **Selection:** 
    - Select Department
    - Select Class
    - Select Semester
    - Select Subject
    - Select Chapter
  - **❖** View the Chapter Details (Note's/Video's)

#### > For Admin:

- **A** Pages:
  - Dashboard
  - Department Master
  - Class Master
- **\*** Enter the Data:
  - Add/Update/Delete Department Details
  - Add/Update/Delete Class Details
  - Add/Update/Delete Semester Details
  - Add/Update/Delete Subject Details
  - Add/Update/Delete Chapter Details
  - Copy the URL link in Chapter
  - Upload the Videos, Note's etc.
- Database Table(phpMyAdmin)

## For User/Student

## **Home Page**

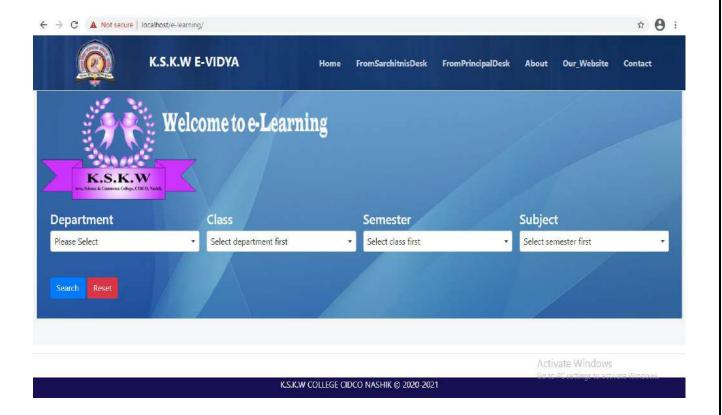

#### Sarchitnis Desk and Principal Desk:

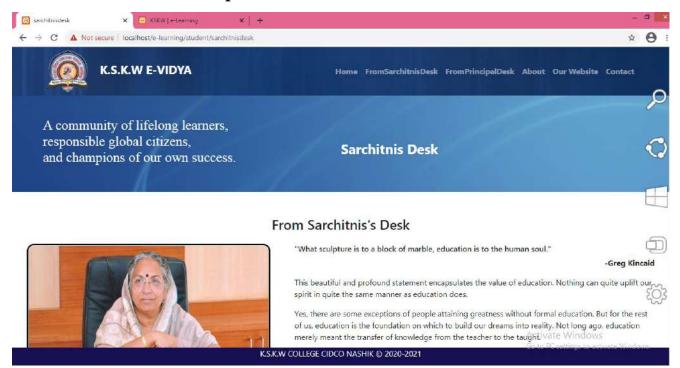

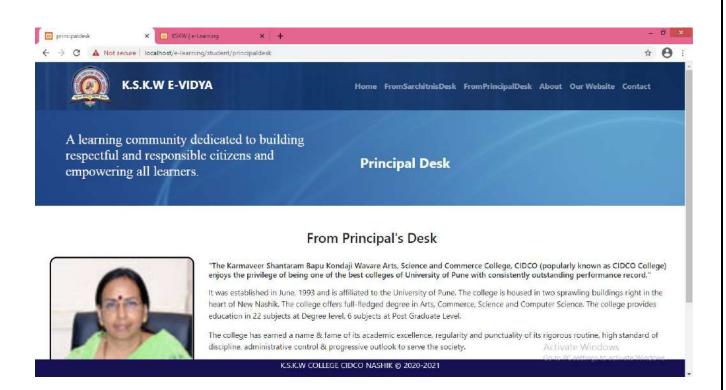

#### **Contact and Our Website:**

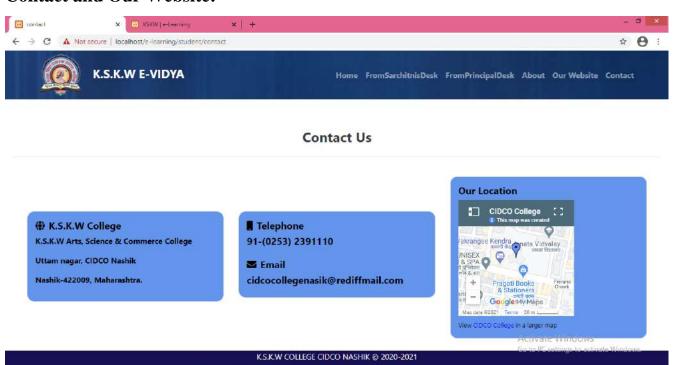

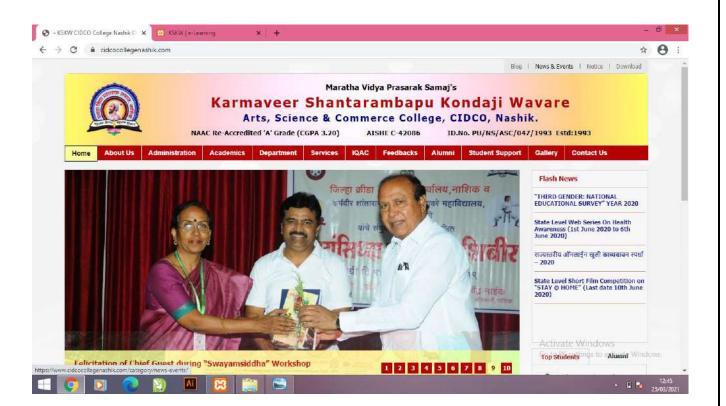

### **Select Department:**

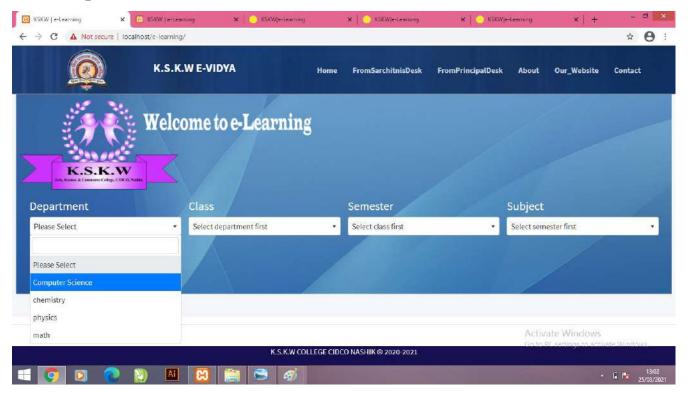

#### **Select Class:**

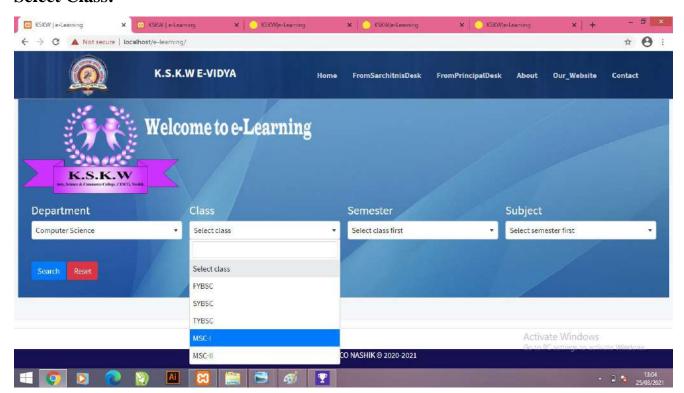

#### **Select Semester:**

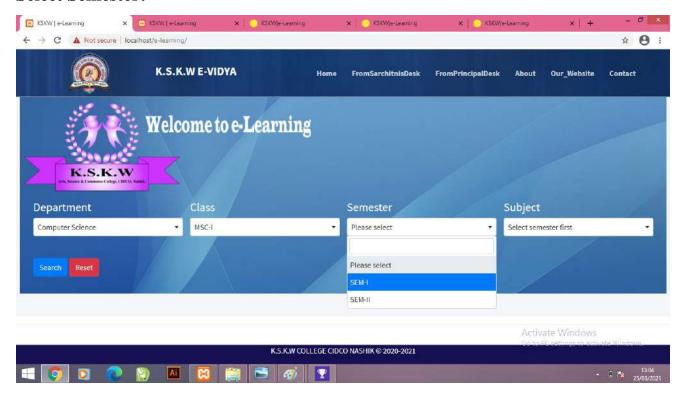

### **Select Subject:**

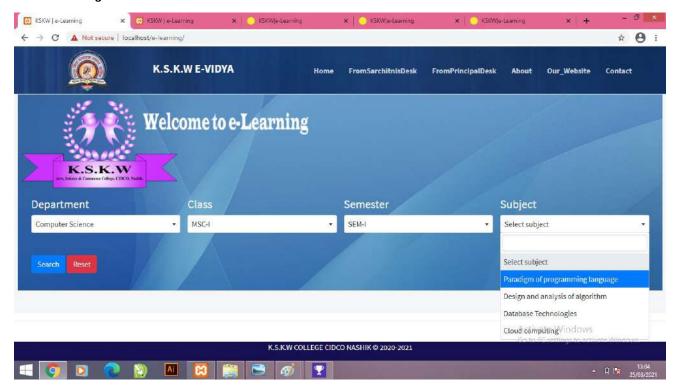

### **Select Chapter:**

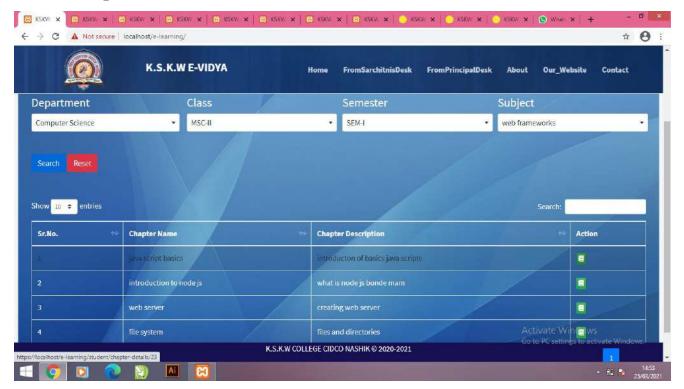

## View the Chapter Details (Note's and Video's)

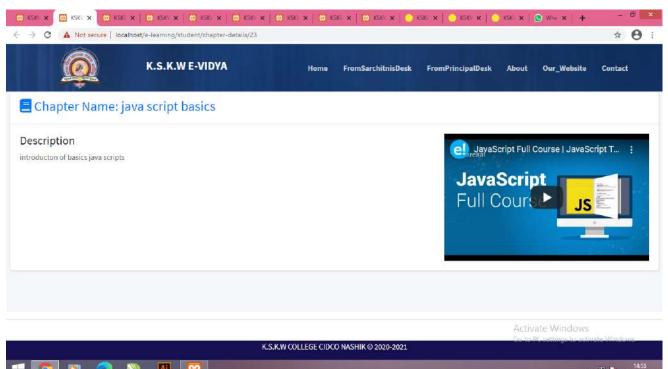

## For Admin

#### **Dashboard:**

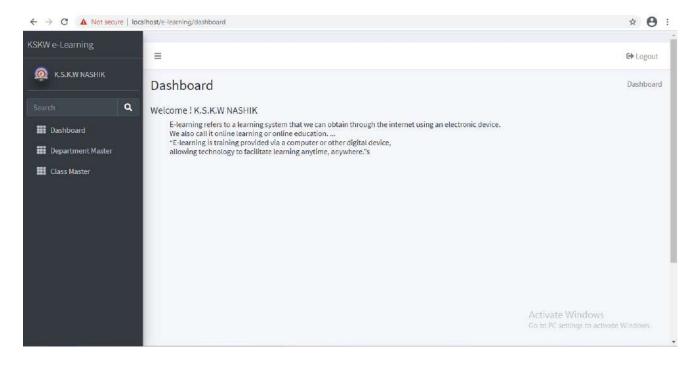

### **Add/Update/Delete Department Details:**

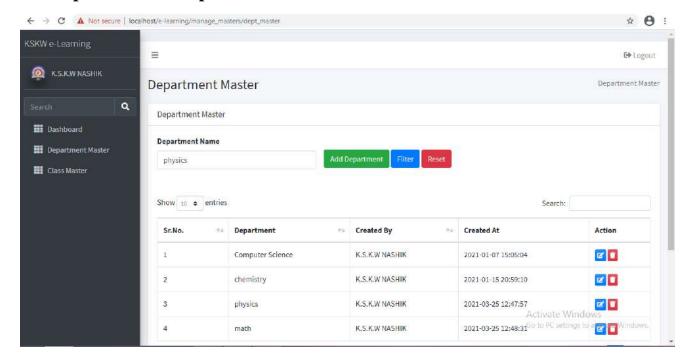

## **Add/Update/Delete Class Details:**

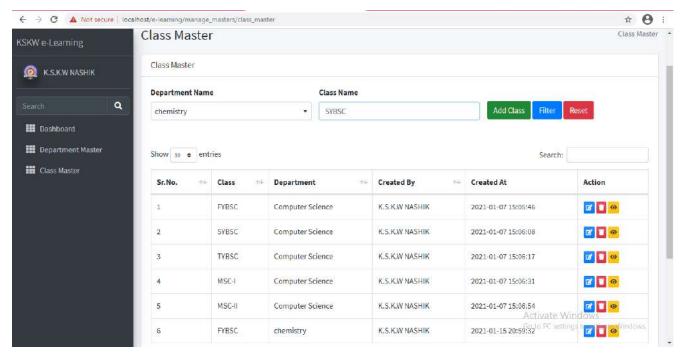

## **Add/Update/Delete Semester Details:**

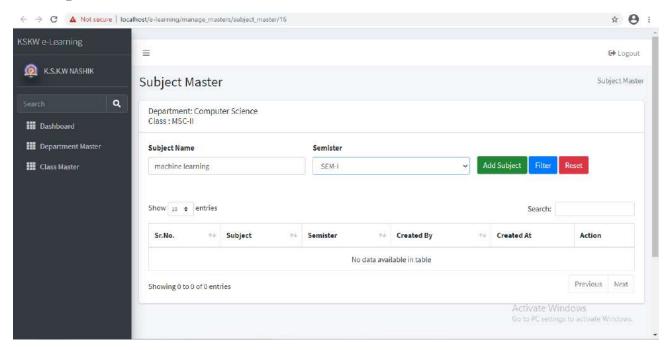

### Add/Update/Delete Subject Details:

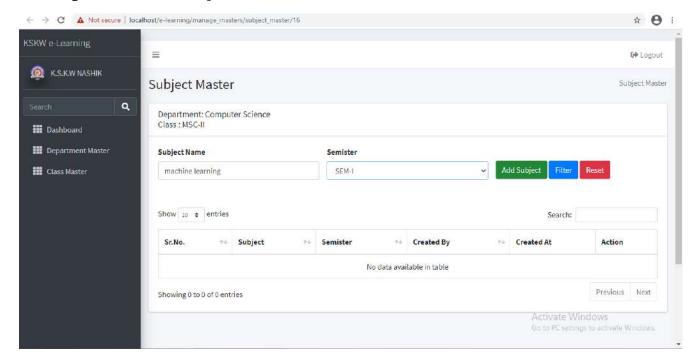

### **Add/Update/Delete Chapter Details:**

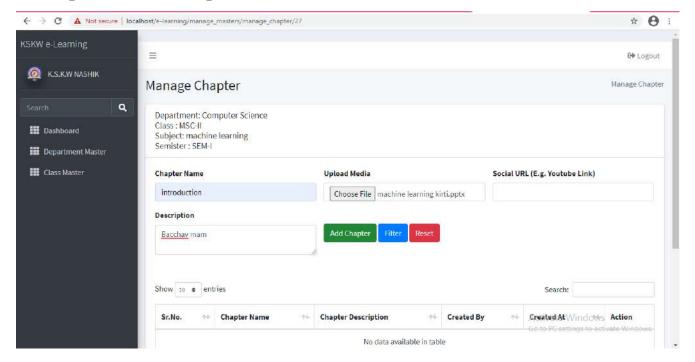

### Upload the Videos, Notes Link/File

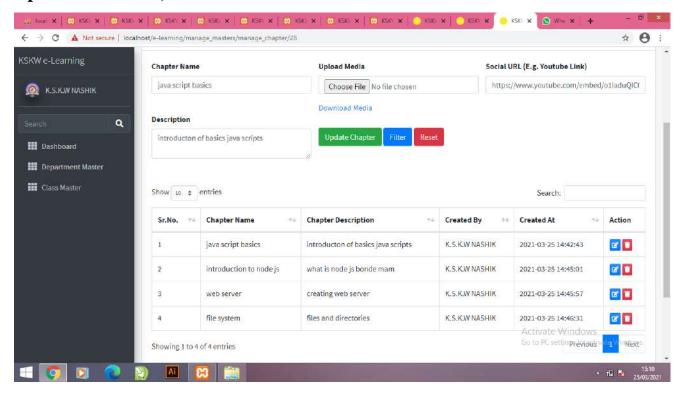

## Database Table Format (phpMyAdmin) User And Admin:

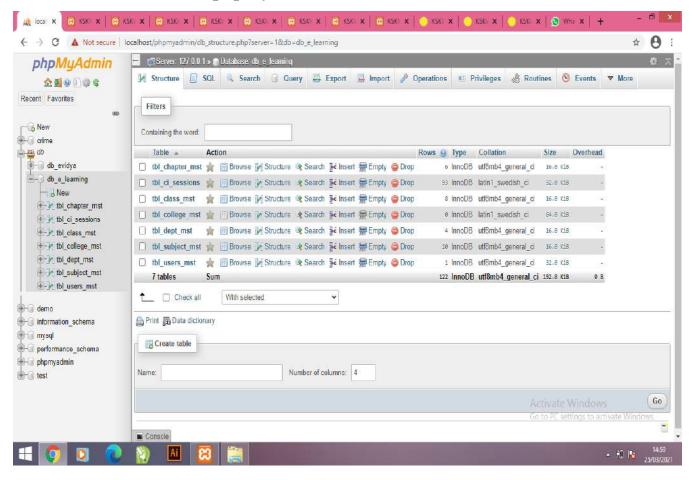

# **Data Dictionary**

Table Name: tbl\_users\_mst

| Attribute   | Data Type | Description      | Keys | Size |
|-------------|-----------|------------------|------|------|
| login_id    | Integer   | Admin id         | PK   | 10   |
| college_id  | Integer   | Admin id         | FK   | 15   |
| mobile_no   | Varchar   | Admin mobile no  | -    | 10   |
| email_id    | Varchar   | Admin email      | -    | 20   |
| Password    | Varchar   | Admin password   | -    | 10   |
| First name  | Varchar   | Admin first name | -    | 10   |
| Middle name | Varchar   | Admin middle     | -    | 10   |
|             |           | name             |      |      |
| Last name   | Varchar   | Admin last name  | -    | 10   |

# Table Name:-tbl\_chapter\_mst

| Attributes          | Data Type | Description  | Keys | Size |
|---------------------|-----------|--------------|------|------|
| Chapter_id          | Integer   | Chapter id   | PK   | 10   |
| Subject_id          | Integer   | Subject id   | FK   | 12   |
| Chapter_name        | Varchar   | Chapter name |      | 255  |
| Chapter_description | Varchar   | Chapter      |      | 300  |
|                     |           | description  |      |      |
| Media_path          | Varchar   | Media path   |      | 250  |
| Social_url          | Varchar   | Social url   |      | 300  |

# Table Name:-tbl\_class\_mst

| Attributes | Data Type | Description    | Keys | Size |
|------------|-----------|----------------|------|------|
| Class_id   | Integer   | Class id       | PK   | 10   |
| Dept_id    | Integer   | Departement id | FK   | 15   |
| Class_name | Varchar   | Class name     |      | 30   |

# Table Name:-tbl\_college\_mst

| Attributes          | Data Type | Description     | Keys | Size |
|---------------------|-----------|-----------------|------|------|
| College_id          | Integer   | College id      | PK   | 10   |
| College_name        | Varchar   | College name    |      | 30   |
| College_address     | Varchar   | College address |      | 50   |
| Contact_person_name | Varchar   | Contact person  |      | 30   |
|                     |           | name            |      |      |
| Mobile_no           | Integer   | Mobile no       |      | 10   |
| Phone_no            | Integer   | Phone no        |      | 10   |
| Email_id            | Varchar   | Email id        |      | 20   |

# Table Name:-tbl\_dept\_mst

| Attributes | Data Type | Description | Keys | Size |
|------------|-----------|-------------|------|------|
| Dept_id    | Integer   | Department  | PK   | 10   |
|            |           | name        |      |      |
| College_id | Integer   | College id  |      | 12   |
| Dept_name  | Varchar   | Department  |      | 30   |
|            |           | name        |      |      |

# $Table\ Name:-tbl\_subject\_mst$

| Attributes   | Data Type | Description  | Keys | Size |
|--------------|-----------|--------------|------|------|
|              |           |              |      |      |
| Subject_id   | Integer   | Subject id   | PK   | 10   |
| Class_id     | Integer   | Class id     | FK   | 10   |
| Subject_name | Varchar   | Subject name |      | 30   |
| Semister     | Varchar   | Semester     |      | 50   |

#### **Advantages**

#### 1. Learn From Anywhere, At Any Time:

Since online education only requires a laptop or a smartphone with an internet connection, students can learn anywhere at any time. This flexibility helps working professionals to pursue new courses without giving up their jobs. They can learn at weekends or in their free time. All the course materials are readily available at student's fingertip.

#### 2. Save Money And Time:

Online education is much more cost effective than completing a regular on-campus degree. It helps students who cannot afford a regular college degree to accomplish their dream without spending a fortune on college education. Since you study at your own time, it helps to save time as well.

#### 3. Learn At Your Own Pace:

Everyone learns at a different pace. In a classroom, where all students are being together, following the lesson may be difficult. This is a serious disadvantage of traditional education. Online education solves this issue. In online education, all course materials are provided beforehand, and students learn by taking their own time. They can also clarify their doubts by live chats or forums as well.

## 4. Recognition Of Online Degrees:

Online degrees are accepted by many companies and employers in India as long as it is accredited and approved by Distance Education Council (DEC) of India. Many of them are encouraging their employees to get online education as well.

### **Disadvantages**

#### 1. Chances Of Distraction Are Very High:

Students can easily lose track of their studies in online education since there are no face-to- face lectures and classmates to remind you about assignments. Until and unless you keep yourself motivated, it takes a long time to complete your course or abandon your entire course.

#### 2. Fraudulent Online Courses:

There are many websites that offer online courses without the accreditation of any educational authority or in the name of fake authorities. Such courses will not help you to get any job. So it is very important to choose an accredited online/distance program before you spend money on it.

#### 3. Cannot Do Courses That Require Labs/Workshops:

You cannot do an engineering course or any other course that requires labs or hands-on workshops online. Also in courses like MBA, you miss the chances of professional networking, overseas experience, etc. which are considered important parts of a course.